ــم الـــرحمـــن الـــرحيــــم <u>ши</u>

## **HTML Tutorial**

**HTML tutorial** or HTML 5 tutorial provides basic and advanced concepts of html. Our HTML tutorial is developed for beginners and professionals.

The major points of HTML are given below:

- o HTML stands for Hyper Text Markup Language.
- o HTML is used to create web pages.
- o HTML is widely used language on the web.
- o We can create static website by HTML only.

#### HTML Example with HTML Editor

In this tutorial, you will get a lot of HTML examples, at least one example for each topic. You can also edit and run these examples, with our online HTML editor.

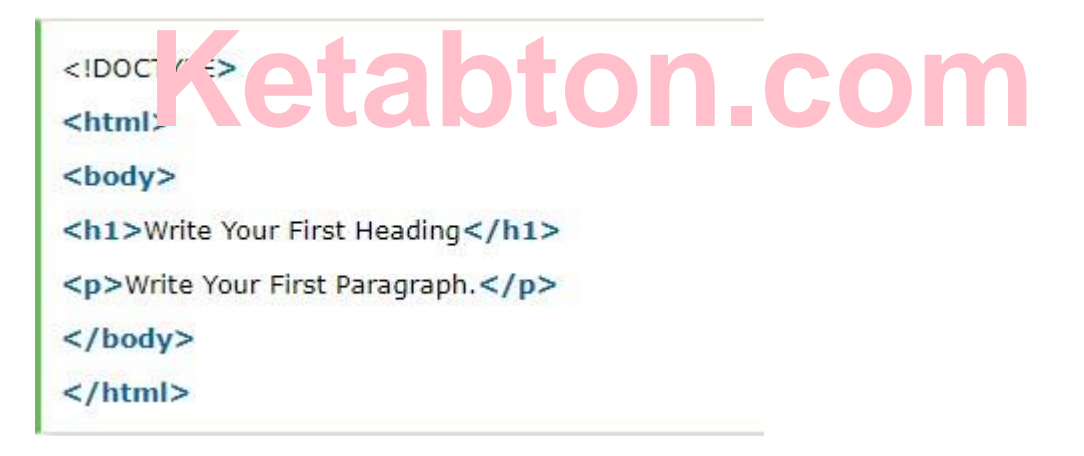

### HTML 5 Tags

In this tutorial, we will learn HTML 5 tags such as audio tag, video tag, canvas tag, HTML svg, HTML geolocation, HTML drag and drop etc.

### All HTML Tags

At last, we will learn all HTML tags one by one for example, marquee tag, textarea tag, br tag, hr tag, pre tag, h tag, code tag, input tag, title tag, meta tag, script tag, style tag etc.

### **Prerequisite**

Before learning HTML, you must have the basic knowledge of Computer Fundamental.

#### Audience

Our HTML tutorial is designed to help beginners and professionals both.

#### Problem

We assure, you will not find any problem in HTML tutorial. But, if you find any problem or mistake in our HTML tutorial, you can report to us.

### What is HTML

HTML is an acronym which stands for Hyper Text Markup Language. Let's see what is Hyper Text and what is Markup Language?

**Hyper Text:** Hyper Text simply means "Text within Text". A text has a link within it, is a hypertext. Every time when you click on a word which brings you to a new webpage, you have clicked on a hypertext.

**Markup language:** A markup language is a programming language that is used make text more interactive and dynamic. It can turn a text into images, tables, links etc.

An HTML document is made of many HTML tags and each HTML tag contains different content.

### Description of HTML Example

**DOCTYPE:** It defines the document type.

**html** : Text between html tag describes the web document.

**body** : Text between body tag describes the body content of the page that is visible to the end user.

**h1** : Text between h1 tag describes the heading of the webpage.

**p** : Text between p tag describes the paragraph of the webpage.

### Brief History of HTML

In the late 1980's , A physicist, Tim Berners-Lee who was a contractor at CERN, proposed a system for CERN researchers. In 1989, he wrote a memo proposing an internet based hypertext system.

**Tim Berners-Lee** is known as *father of HTML*. The first available description of HTML was a document called "HTML Tags" proposed by Tim in late 1991.

### Features of HTML

1) It is a very **easy and simple** language. It can be easily understood and modified.

2) It is very easy to make **effective presentation** with HTML because it has a lot of *formatting tags*.

3) It is a **markup language** so it provides a flexible way to design web pages along with the text.

4) It facilitates programmers to add **link** on the web pages (by *html anchor tag*) , so it enhances the interest of browsing of the user.

5) It is **platform-independent** because it can be displayed on any platform like Windows, Linux and Macintosh etc.

6) It facilitates the programmer to add **Graphics, Videos, and Sound** to the web pages which makes it more attractive and interactive.

# HTML Tags

HTML tags contain three main parts: opening tag, content and closing tag. But some HTML tags are unclosed tags.

When a web browser reads an HTML document, browser reads it from top to bottom and left to right. HTML tags are used to create HTML documents and render their properties. Each HTML tags have different properties.

#### **Syntax**

<tag> content </tag>

#### HTML Tag Examples

Note: HTML Tags are always written in lowercase letters. The basic HTML tags are given below:

<p> Paragraph Tag </p>

#### <h2> Heading Tag </h2>

 $$ 

<i> Italic Tag </i>

<u> Underline Tag</u>

#### Unclosed HTML Tags

Some HTML tags are not closed, for example br and hr.

**<br> Tag**: br stands for break line, it breaks the line of the code.

**<hr> Tag**: hr stands for Horizontal Rule. This tag is used to put a line across the webpage.

### HTML Meta Tags

DOCTYPE, title, link, meta and style

#### HTML Text Tags

 $<$ p>,  $<$ h1>,  $<$ h2>,  $<$ h3>,  $<$ h4>,  $<$ h5>,  $<$ h6>,  $<$ strong>,  $<$ em>,  $<$ abbr>,  $<$ acronym>, <address>, <bdo>, <blockquote>, <cite>, <q>, <code>, <ins>, <del>, <dfn>, <kbd>, <pre>, <samp>, <var> and <br>

#### HTML Link Tags

<a> and <base>

#### HTML Image and Object Tags

<img>, <area>, <map>, <param> and <object>

### HTML List Tags

 $\langle \text{ul} \rangle$ ,  $\langle \text{ol} \rangle$ ,  $\langle \text{li} \rangle$ ,  $\langle \text{dl} \rangle$ ,  $\langle \text{dt} \rangle$  and  $\langle \text{dd} \rangle$ 

### HTML Table Tags

table, tr, td, th, tbody, thead, tfoot, col, colgroup and caption

## HTML Form Tags

form, input, textarea, select, option, optgroup, button, label, fieldset and legend

## HTML Scripting Tags

script and noscript

**Coming Soon ……………..**

**Name : Eng Abdul Basit Hanif**

**WhatsApp : +93731412296**

**Get more e-books from www.ketabton.com Ketabton.com: The Digital Library**